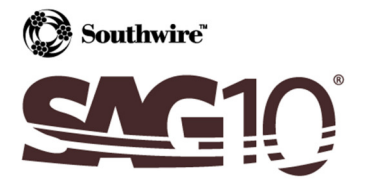

# Appendix C: Determining Sag-Tension on Single Span, No Original Design

Situation: A section of line is currently in place, with no recorded data as to the ruling span, design limits, or stringing sags. It is necessary to determine the ruling span and design limits, in order to modify the line (such as adding marker balls, changing the supporting structure, etc.).

For this example, the following assumptions were made:

- Conductor: 795.0 kcmil 26/7 ACSR "Drake"
- Calculated Ruling Span: 1000.00 ft
- Loading District: NESC 261.H.1.b EXCEPTION 1 Heavy
- Measured Sag: 15.38 ft, 937.00 ft span, 60.0°F conductor temperature

#### Step #1

Calculate the ruling span using by inputting all the spans in the applicable tension section into the Calculate Ruling Span tool.

#### Step #2

Select the conductor in the **Conductor Selection** screen.

#### Step #3

The sag at a given conductor temperature must be determined for at least one span. This can be accomplished by measuring the sag with survey methods, or by throwing a ding line over the wire and using the stopwatch method (Use proper safety procedures if the line is hot).

#### Step #4

Choose the applicable load selection in the Load Selection panel on the Main Menu. In the Edit Loading Table screen, remove all limits except for the sag value obtained by survey, entered into the Limit column with the distance unit as the Type. Use the temperature at time of survey and Final in the Usage column if the line is assumed to be at final conditions.

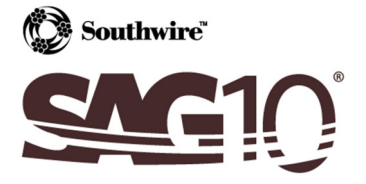

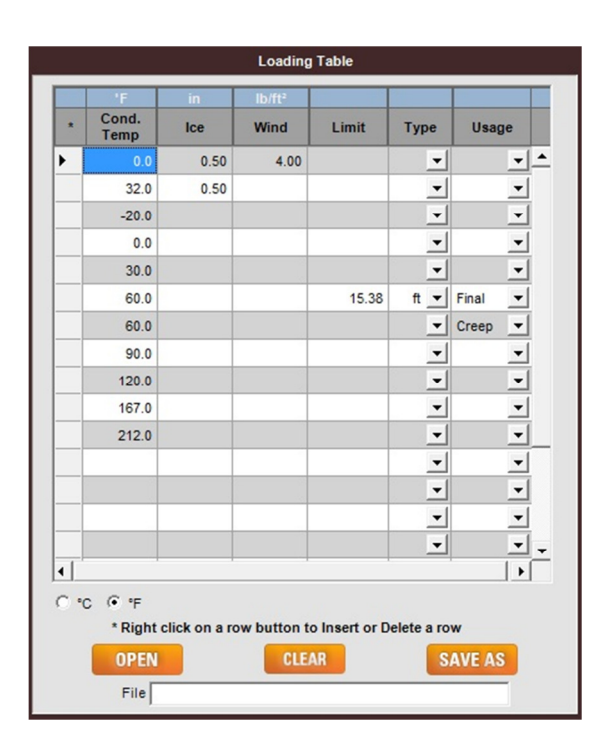

# Step #5

Initially, the ruling span value used should match the single span for which the survey data was obtained.

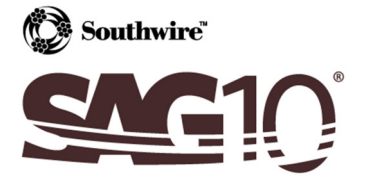

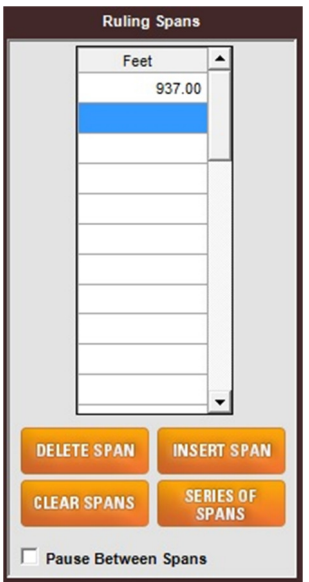

## Step #6

Click the Calculate Sag & Tension button. In the output, note the final tension at 60.0°F. This will be your final design limit at 60.0°F in the ruling span sag & tension calculations.

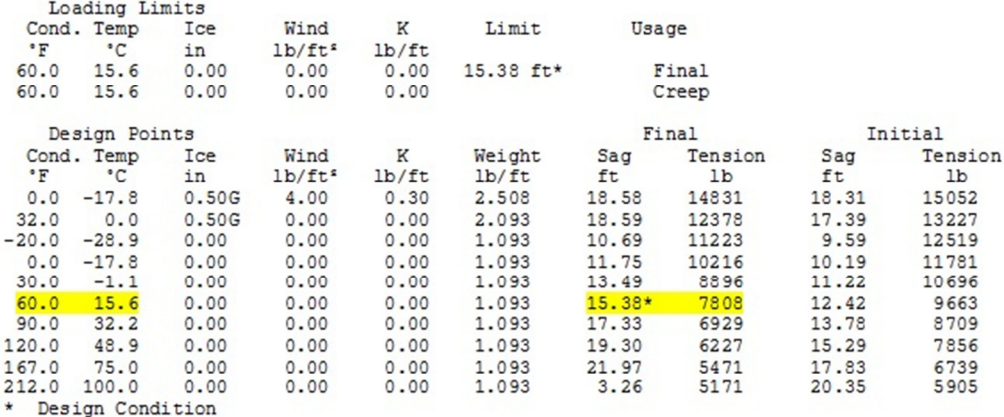

G Glazed Ice Density of 57.0 lb/ft'

### Step #7

Create a new project file using the calculated ruling span. The only design limit should be the tension obtained in Step #7. When sag & tension are calculated, review the output to be sure that design conditions have not been exceeded.

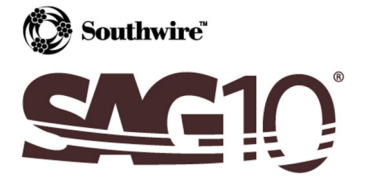

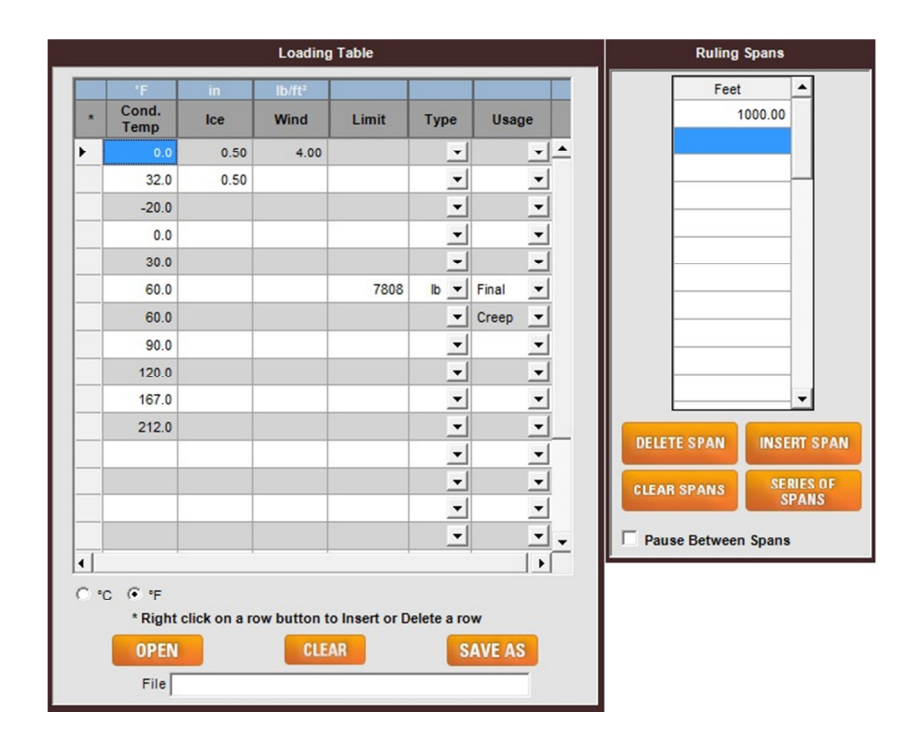